# G3-PLC Network Analyser

Communication analysis on a power-line network

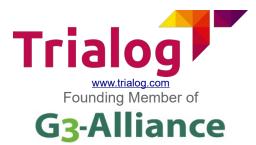

## **Product overview**

The G3-PLC Network Analyser is an analysis tool provided by TRIALOG to analyse G3-PLC frames circulating on a power-line network. G3 PLC frames are captured in real-time, decoded and analysed to display the detailed content of each frame, visible nodes and a graphical representation of the network topology including the real-time traffic. The G3-PLC Network Analyser allows to store the captured frames for further analysis. In option, the G3-PLC Network Analyser may also capture G3-RF frames.

## Features

The G3-PLC Network Analyser is an all-in-one tool providing several analysers. It allows the user to study different aspects of the G3-PLC communication. Three types of analyser are available:

#### Frames analyser

Displays frames captured on the G3 PLC network. Frames are chronologically displayed and the protocol level is clearly indicated. Decoded frames can be displayed as a userfriendly tree detailing each field of the frame. Three frame analysers are available: All frames, Applicative frames and Real frames.

#### Nodes analyser

Displays the devices identified on the G3 PLC network. The equipments, Concentrators or Electric Meters for example, are organised as a list where you can get details of all their properties. The list is refreshed in real time according to the G3 network traffic.

#### Graphical nodes analyser

Displays a graphical representation of all equipments identified on a G3 PLC network. The G3 PLC network traffic between the equipments is displayed in real time.

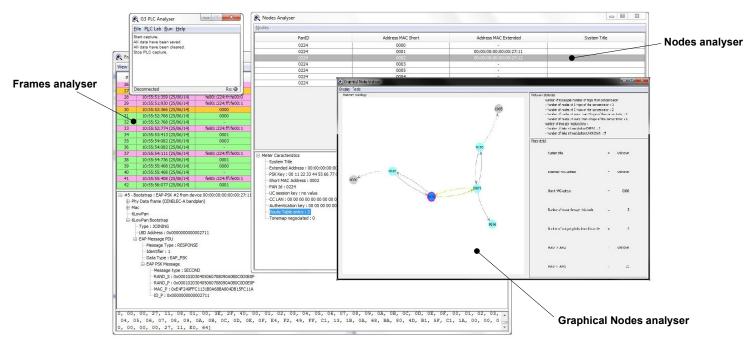

#### Common features

Most analysers provide filters allowing to choose the data you want to monitor. Export tools are also available to save contents to CSV (Comma Separated Value) format for further usage.

### Contact us

For further information about this tool, please contact: yannick.huc@trialog.com